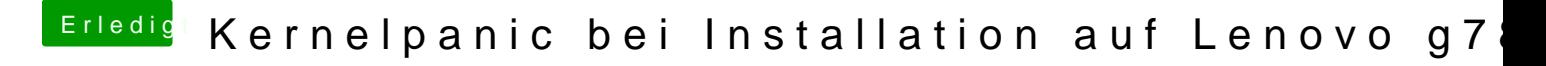

Beitrag von newb96 vom 11. April 2016, 14:11

Ich habe den Stick an einem USB 2.0 Port. Als Bootloader benutze ich Clover und wenn ich den Bootflag Graphicse kommt wieder der durchgestrichene Kreis.